# ILAP Data Exchange Testing kick-off 11.05.23

### **Main IT Components**

#### $=$ promineo $\overline{\phantom{a}}$

### **Main IT Components**

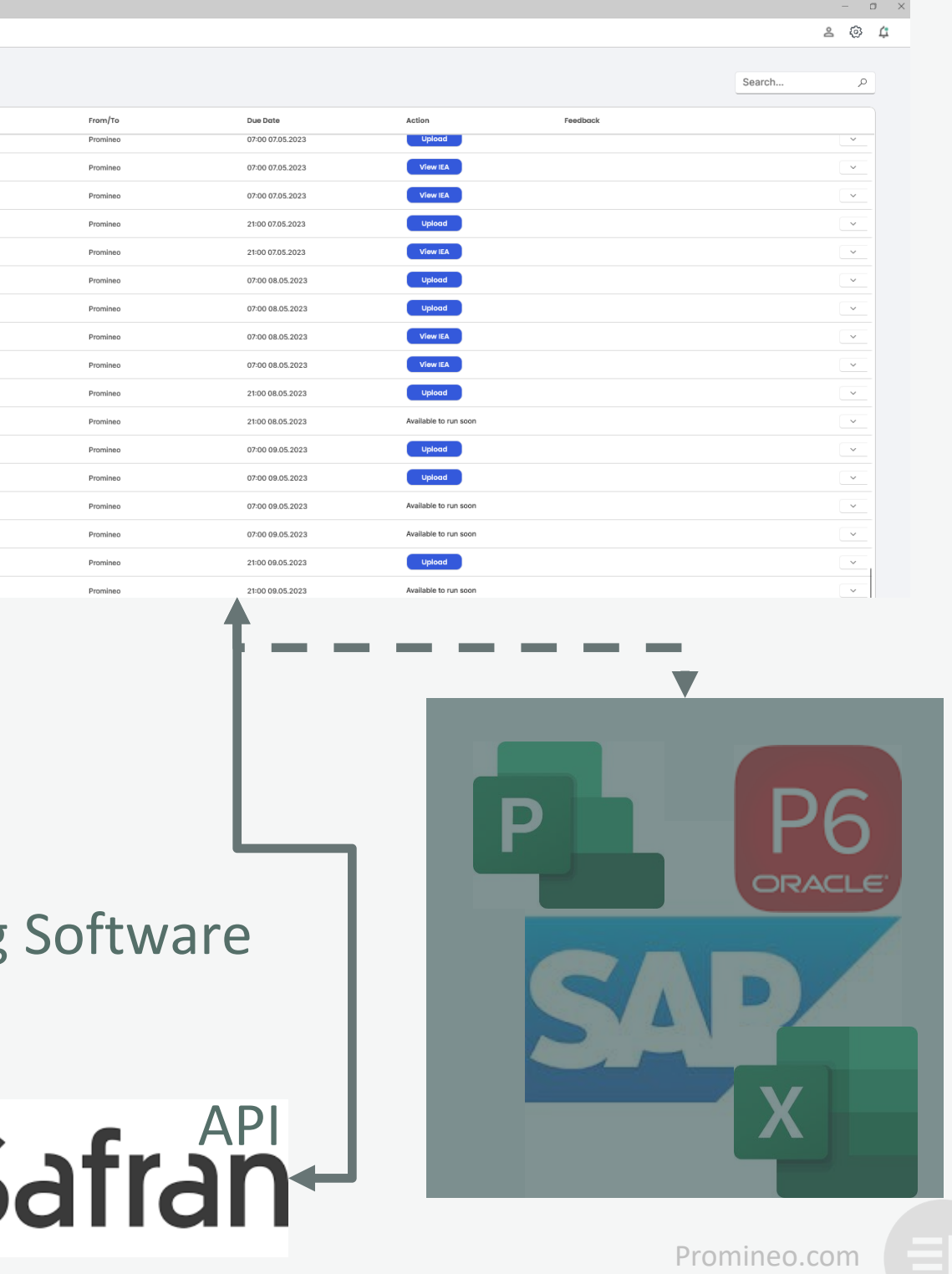

#### Desktop Application

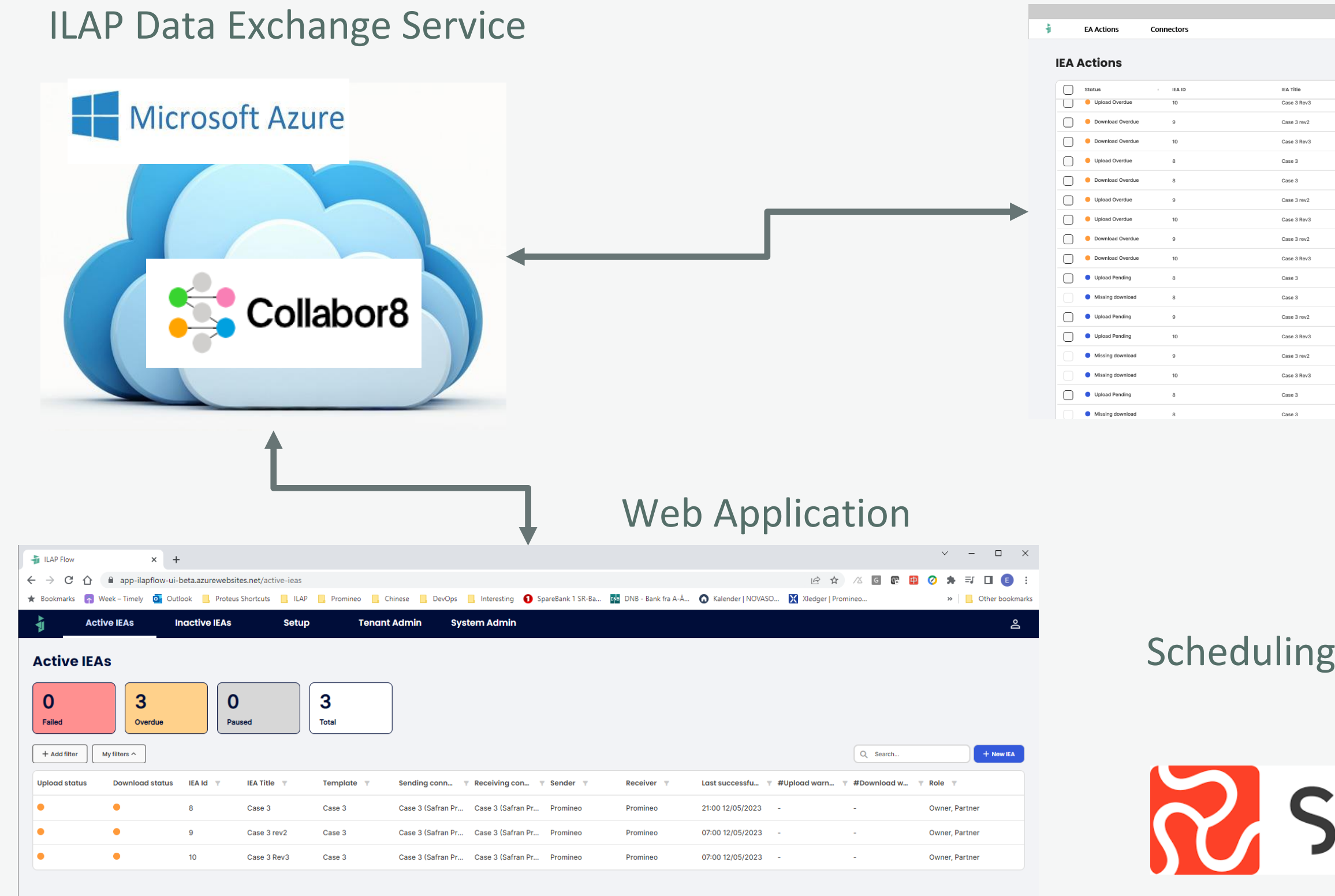

### **ILAP DataExchange - From Desktop to Service**

 $\times$  +

**Active IEAs** 

 $\mathbf{3}$ 

 $My$  filters  $\sim$ 

Overdue

oad status

 $10<sub>10</sub>$ 

Case 3 Rev3

Case 3

Case 3 (Safran Pr... Case 3 (Saf

**Extract LAP Flow** 

**Active IEAs** 

 $\mathbf{0}$ 

Failed

+ Add filter

**Upload stat** 

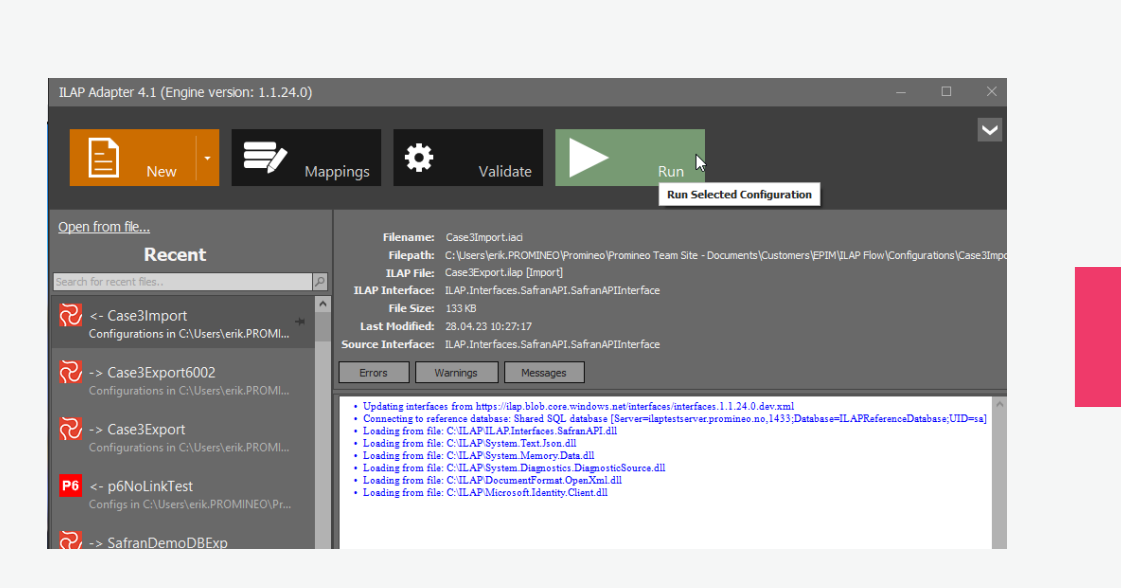

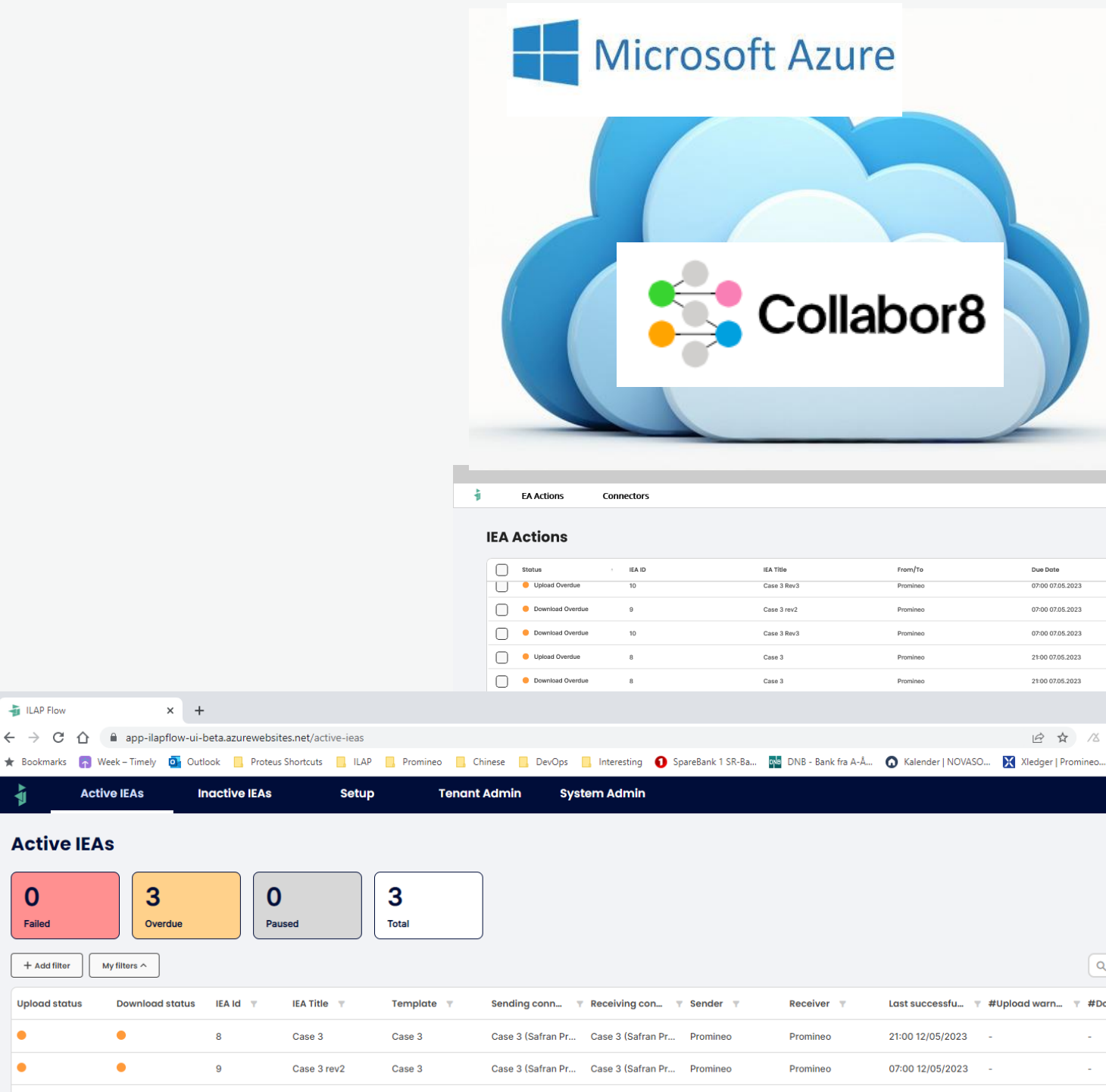

 $\begin{array}{ccccc}\n8 & & & \textcircled{0} & & \textcircled{1}\n\end{array}$ 

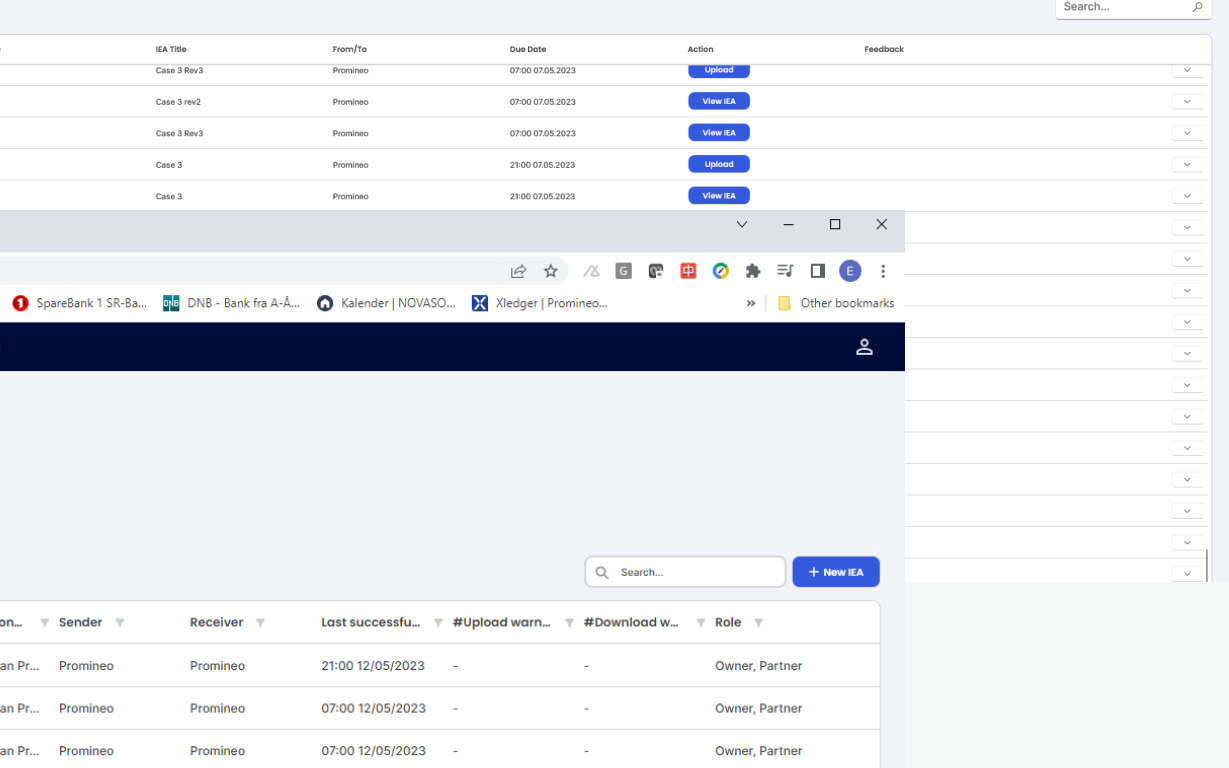

Promineo.com

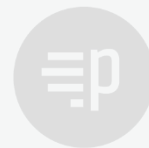

# **What is the difference?**

#### **Transport of Schedule-data is the same**

- Safran -> Primavera
- MS Project -> Safran
- Safran -> SAP -> Safran

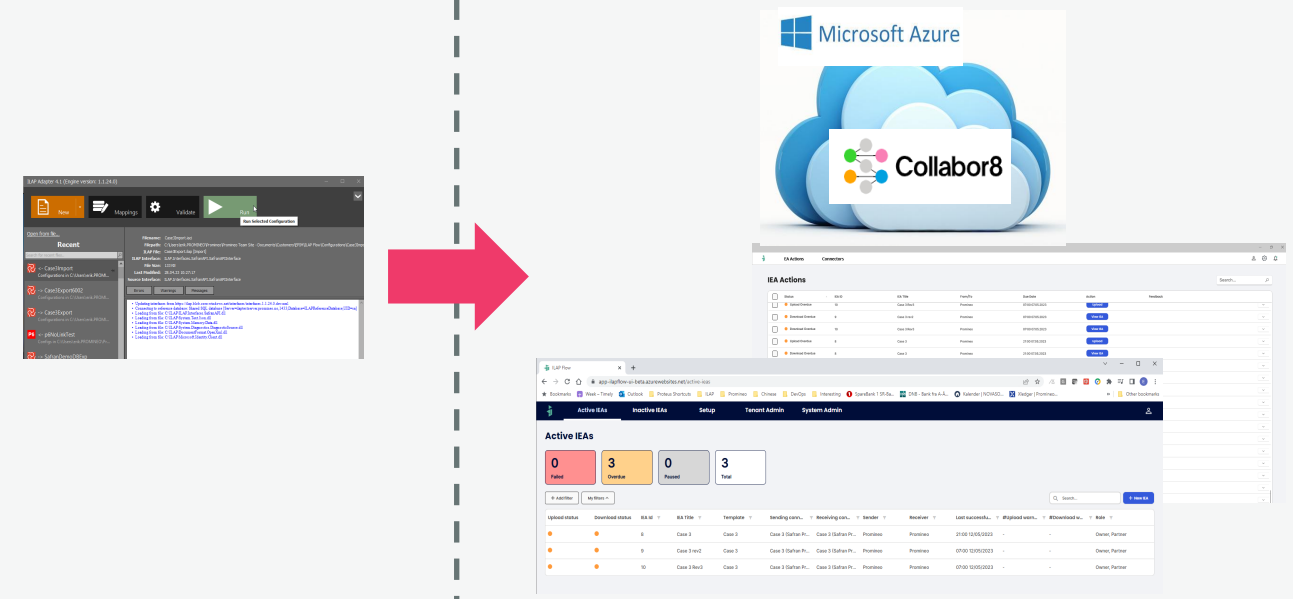

### **Administration and Workflow is the Difference**

Adapter: People dependent, no transparency

- Efficiency, create once use many
- Plan transfers in Agreements between sender and receiver,
- Monitor if transfers are executed according to plan
- Improved User Experience

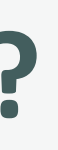

ILAP Data Exchange:

Promineo.com

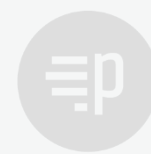

### **Architecture with all components**

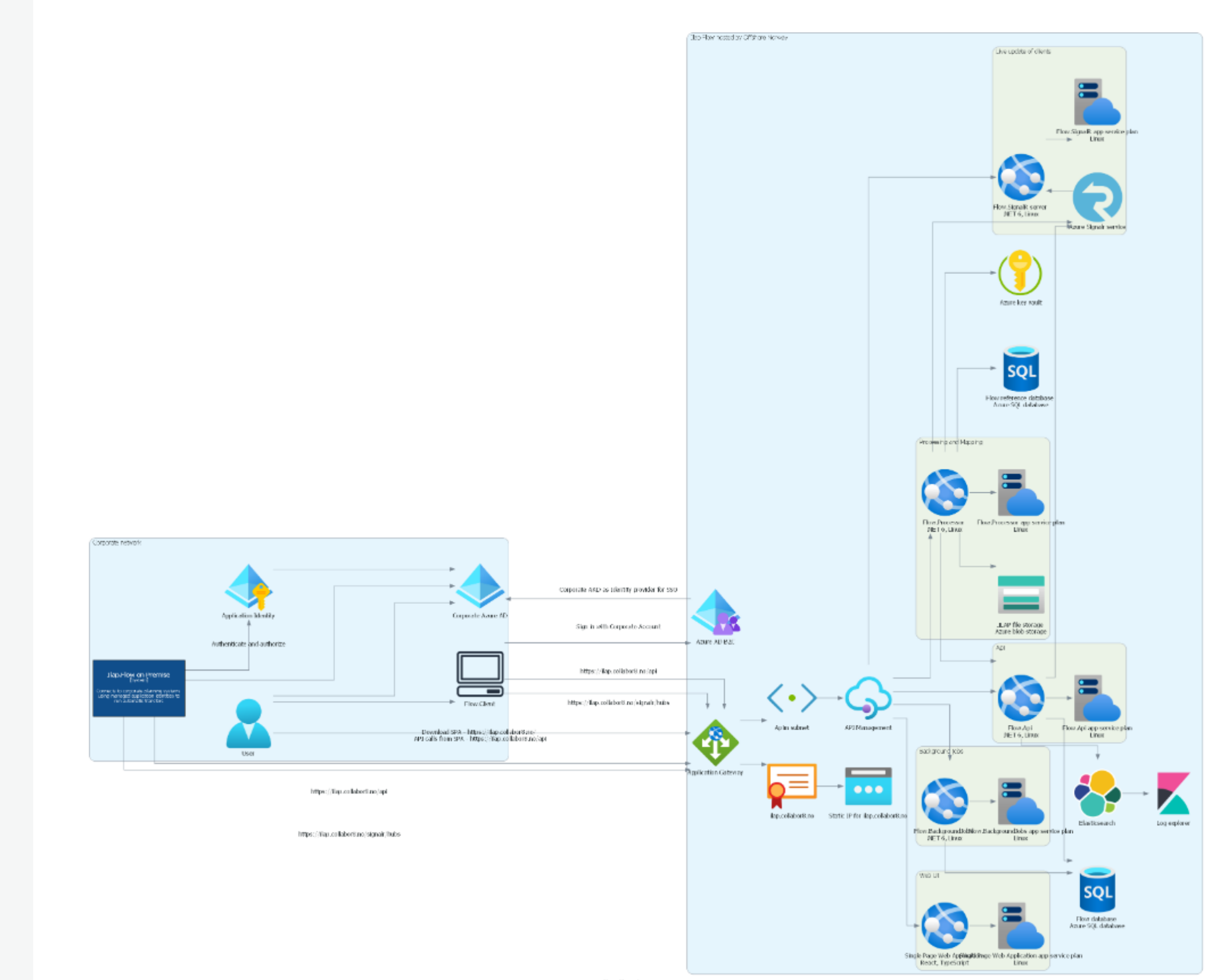

Ilap Flow Azure resources

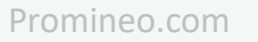

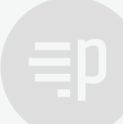

#### **Access to data-sources**

Security policy dictates that access to Schedule Data Systems not can be initiated from outside the firewall.

#### **Desktop Application**

- Asks ILAP DataExchange what to do
- Presents it to the user as an action
- User press the button and transfer is run

#### **Test connectors**

Make sure data-sources are alive and well.

#### **Persist data to Connectors if applicable**

Schedule list and User Field Setup

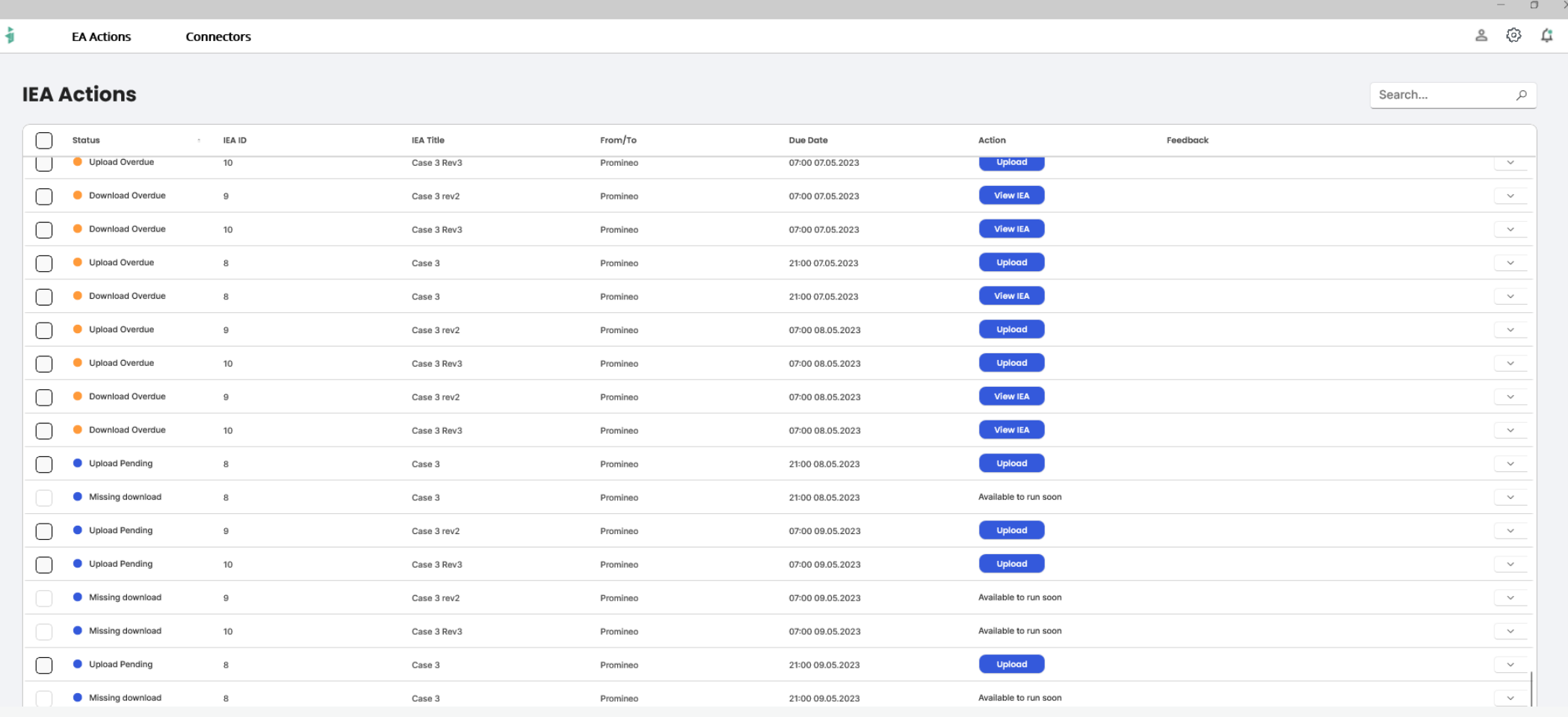

# **Why is there still a Desktop Application?**

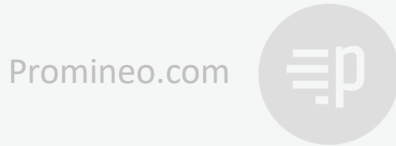

# **How do we connect to the Scheduling Software?**

Setup User creates a Connector:

- Scheduling system
- URL to API (or file store)
- Authentication required

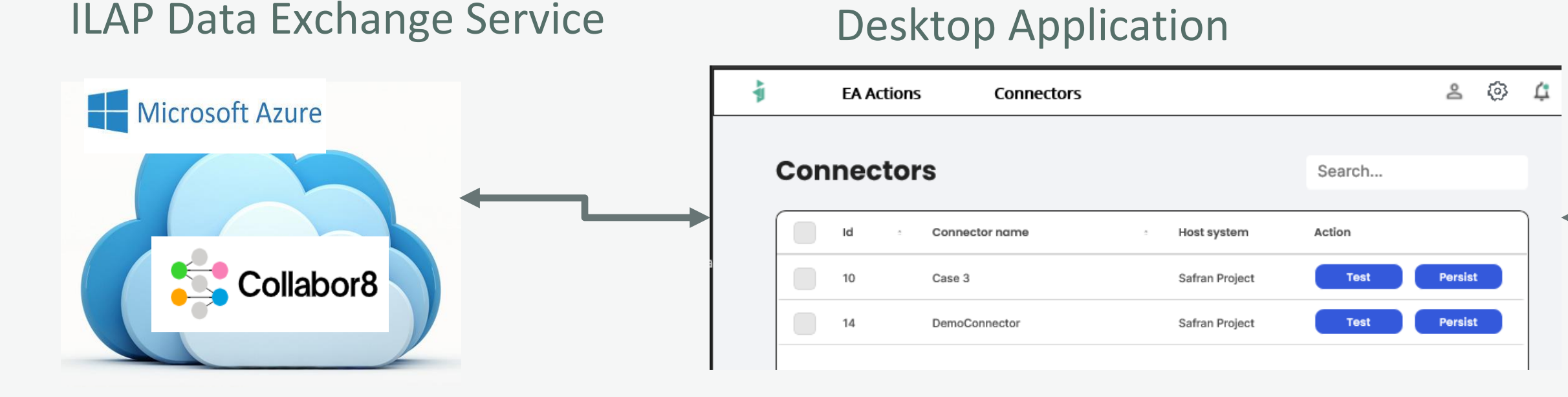

#### **Safran** API

- 1. Desktop Application retrieves Connectors User has access to from ILAP DataExchange Service.
- 2. When actions are run Desktop Application communicates with Scheduling Software and uploads/downloads to ILAP DataExchange Service as required.

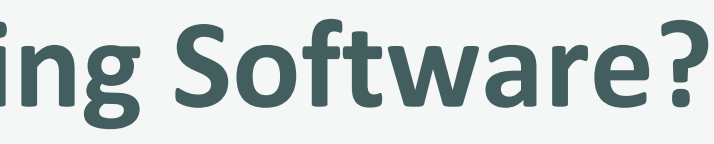

#### Desktop Application always communicates with the Scheduling Software using an API

#### Scheduling Software

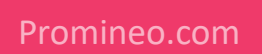

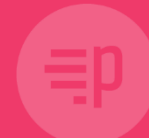

# **Questions?**